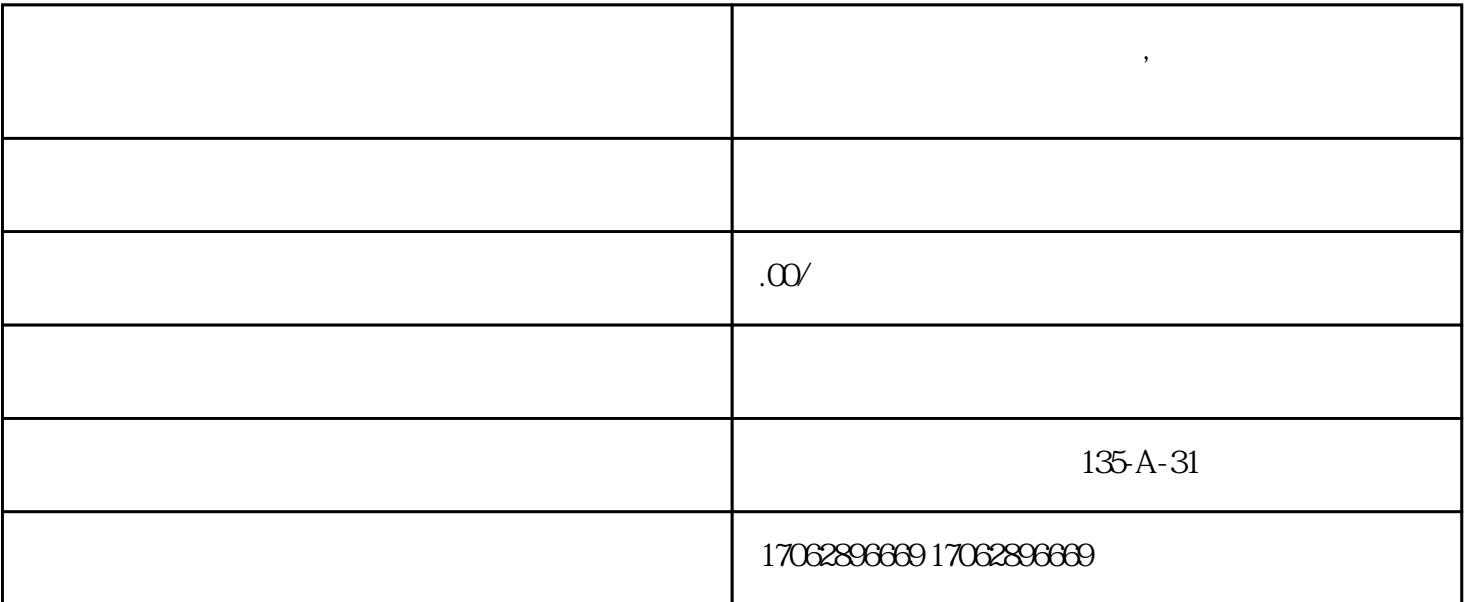

**解密度小满收款码如何办理,线上动态收款码怎么弄**

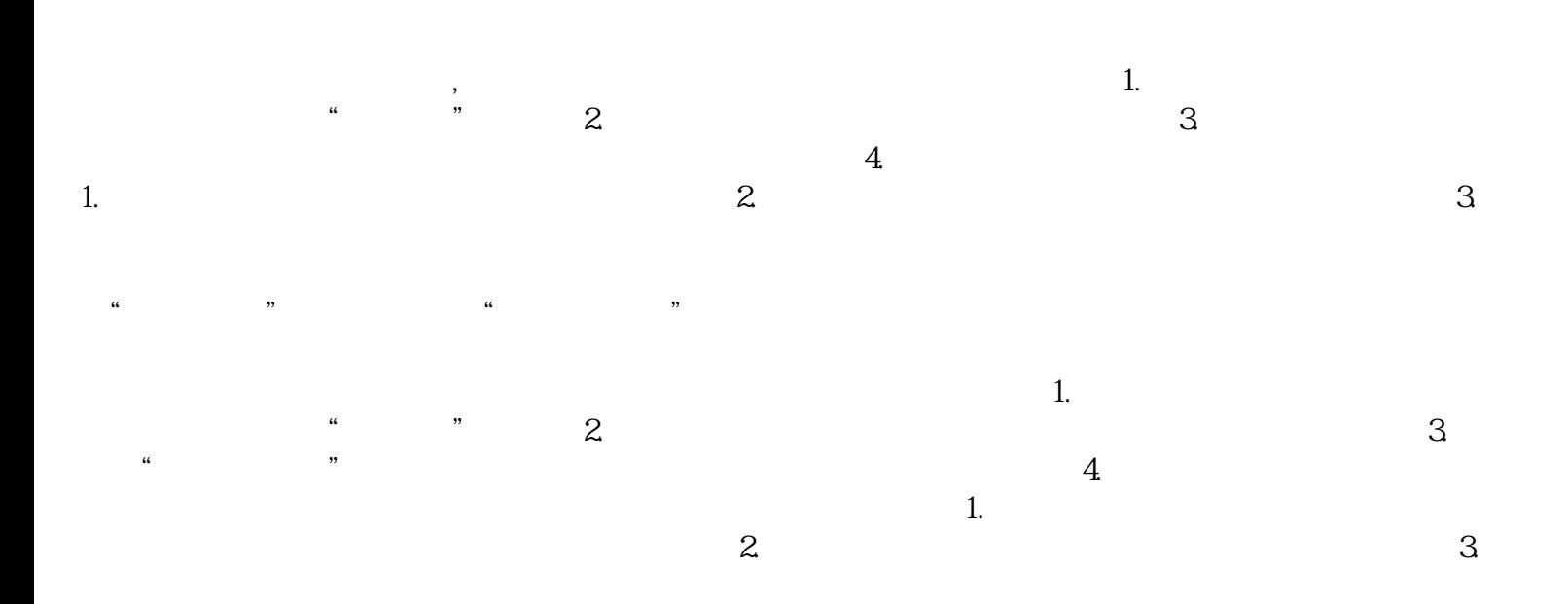